## Photoshop CS4 PDF - Télécharger, Lire

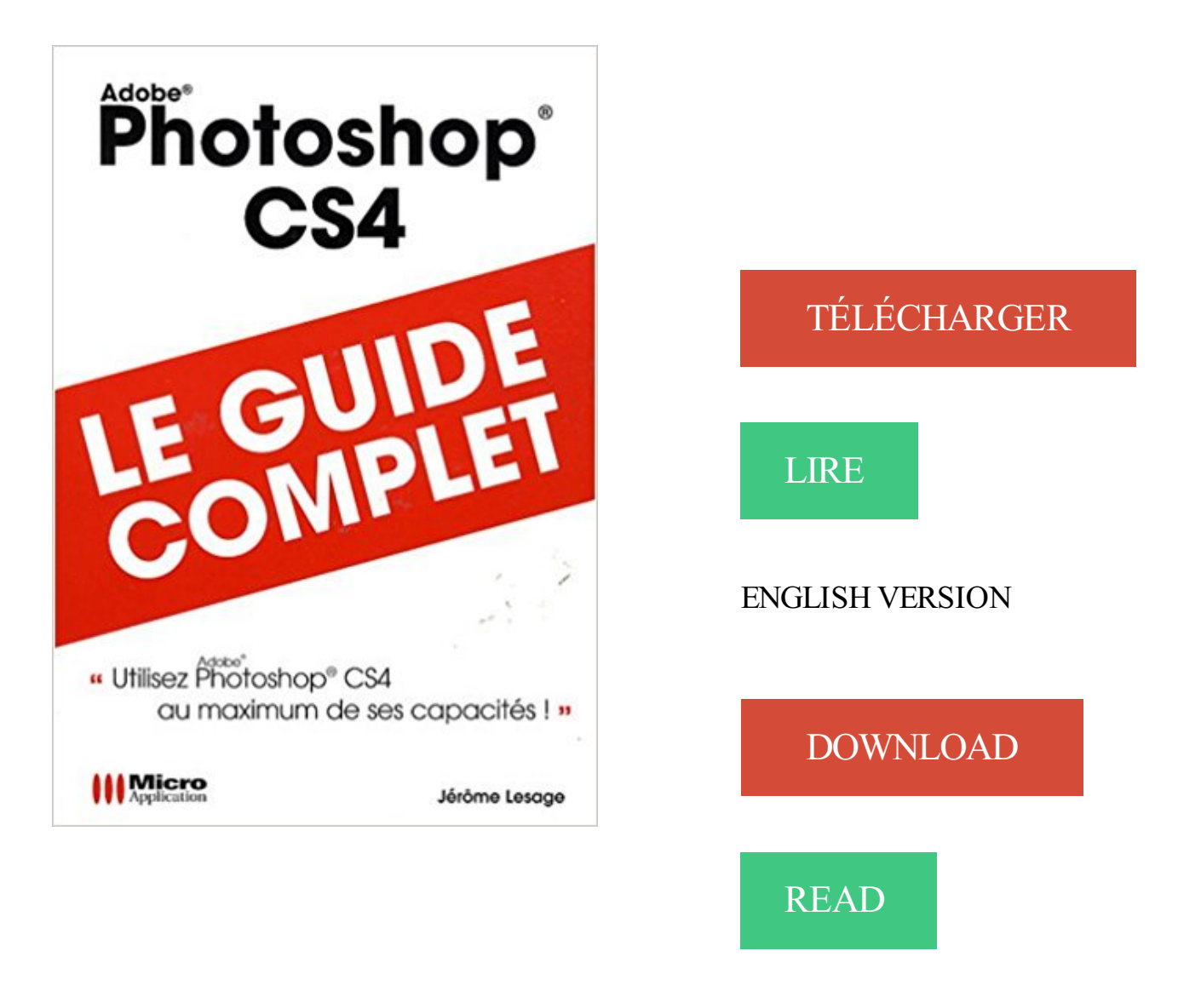

## Description

Riches en exemples et en captures d'écran, les ouvrages de la collection Guide Complet abordent de façon claire et précise des thèmes micro-informatiques destinés aux débutants et aux utilisateurs avancés.

Découvrez tous les livres Photoshop, 2D, Photoshop CS4 du rayon Graphisme & Photo avec

la librairie Eyrolles.

Vous recherchez des tuto Photoshop CS4 ? Nous vous proposons une sélection de cours Photoshop CS4 de qualité, en vidéo.

Comment essayer gratuitement Adobe Photoshop CS4. Adobe Photoshop CS4 est un logiciel vraiment cher et peu de personnes ont les moyens pour permettre.

Venez découvrir notre sélection de produits adobe photoshop cs4 au meilleur prix sur PriceMinister - Rakuten et profitez de l'achat-vente garanti.

Scott Kelby ®Photoshop CS4 Adobe® © Astuces et secrets inédits PHOTOSHOP® CS4 ASTUCES ET SECRETS INÉDITS Pearson Education a apporté.

Bonjour, Je me casse la tête depuis 1h pour trouver comment manipuler le rectangle de sélection. Je [.]

Justifier son texte (fait avec photoshop CS4). Message leaugoscrap le Sam 28 Juil - 10:32. Pour justifier mon texte, j'ai toujours l'option grisée . je ne sais pas.

Bonjour. Je viens de passer de la version cs3 de photoshop à la cs4 et je rencontre un problème! J'ouvre un document de 800 pixels .

14 mai 2010 . Visionnezles Cours Vidéo de : Tutoriel video fond vert sous photoshop CS4 1 sur 3 ( videos). Visionnez Gratuitement des Milliers de Tutoriaux.

3 mai 2010 . Risque. Exécution de code arbitraire à distance. Systèmes affectés. Adobe Photoshop CS4 version 11.0.0. Résumé. Une vulnérabilité dans.

Chargement : Adobe Photoshop CS4. Résultats obtenus sur notre machine entrée de gamme, puis sur celle plus haut de gamme. Machine entrée de gamme.

4 mai 2011 . Bonjour/ bonsoir, Sans avoir touché à quoi que ce soit (consciemment), je suis en face d'un bug (?) majeur sur Photoshop CS4: Dès lors que je.

30 juin 2009 . Cet article se propose de vous faire découvrir l'univers de Photoshop CS4. Vous apprendrezà manier la base de son interface graphique,.

9 juil. 2009 . Alors choisissezle système de couches sous Photoshop CS4, parce que vous le valez bien ! Dans ce premier tutoriel dédié au détourage,.

31 oct. 2008 . Achat Logiciel graphisme & Photo Adobe Photoshop CS4 (65016134) sur LDLC, n°1 du high-tech. Adobe Photoshop CS4 (français,.

Cela fait environ 2 heures que je me bats avec Photoshop. J'ai un gros problème de couleurs. En effet, d'un coup, sans formule magique pour.

2 juin 2010 . John Nack, chef de produit chez Adobe pour Photoshop, a mis en ligne sur son site un petit script qui va bien vous faciliter la vie si vous utilisez.

Utilisation d'Adobe®Photoshop®CS4 pour Windows®et Mac OS. Si le présent guide est distribué avec un logiciel sous contrat de licence de l'utilisateur final,.

Flouter une photo avec photoshop CS4. mardi 13 janvier 2015. Si vous souhaité flouter en partie une photo, un visage par exemple ou encore une adresse mail.

Découvrez Photoshop CS4 pour PC et Mac, de Pierre Labbe sur Booknode, la communauté du livre.

Avant d'aborder un premier projet, ce chapitre se propose de vous expliquer les bases fondamentales et les nouveautés de Photoshop CS4, notamment en ce.

Apprendre Photoshop CS4. La NewsLetters. Newsletter. Merci! Vous allezrecevoir un email pour confirmer votre inscription. Newsletter. Inscrivez vous à notre.

7 Nov 2010 - 9 min - Uploaded by DarthPosterBonjour à tous, voici mon premier tutoriel sur Photoshop CS4 dans lequel je vous explique les .

23 mars 2015 . Mon logiciel de travail principal, Photoshop CS4, n'est plus "supporté" par Adobe. J'ai dû injecter du code Python dans mon bousin pour que.

20 févr. 2009 . Bonjour, dans ce tutoriel, je vais vous apprendre à reproduire l'icône du

nouveau photoshop cs4. Voici ce que vous serezcapable de faire à la.

31 mai 2010 . Adobe Photoshop CS4 - Version Mac - Logiciel photo gratuit -

5 May 2011 - 2 minLe Compositing est l'art de recréer une belle image à partir d'autres images différentes. Il s'agit .

Adobe Photoshop CS4 Complete {No Activation Required} Photoshop CS4 is the 11th version of Adobe's venerable and industry-standard imaging application.

. couleur actuelle en sélectionnant, dans le menu Édition, l'option Remplir. Validez en cliquant sur OK. Les TP du Créatif - Photoshop CS4 ' Le raccourci-clavier.

8 nov. 2010 . Je voudrais enregistrer mes fichiers en DNG avec PHOTOSHOP CS4. En faisant "fichier" > "enregistrer sous", l'extension ".dng" n'appa.

Postulezà l'offre de La retouche photo avec Photoshop CS4 en Formation continue. FCUCôte d'Opale recrute sur L4M.fr.

Adobe Photoshop CS4, Collectif, Pearson Campuspress Info.professionnel. Des milliers de livres avec la livraison chez vous en 1 jour ou en magasin avec -5%.

Bonjour, Je voulais savoir si il existais des " pack " ou mini mise à jour pour Photo Shop cs4 ? Car je n'est pas la langue française.. Et pour.

19 juil. 2012 . CSS3Ps propose aux développeurs et webdesigners un outil capable de convertir des formes créées sous Photoshop en une forme CSS3.

31 juil. 2009 . anglais / anglais-français d'Adobe Photoshop CS4. Tous les menus et les sousmenus de ce logiciel sont présentés dans des tableaux.

22Pour plus de détails et aller plus loin : Photoshop CS4, Eyrolles, bibliothèque IS,

L'automatisation avec les scripts, p. 28 à 31. Les fonctionnalités décrites pour.

30 janv. 2017 . Choisir entre Photoshop et Lightroom en fonction de l'utilisation de vos photographies.

Tuto Cs4 meilleurs Tuto photoshop CS4 pour apprendre photoshop cs4, le montage, effets de texte,webdesign, la retouche photo,3D et la photomanipulation.

Cet ouvrage tout en couleur est un recueil de travaux pratiques destiné aux utilisateurs avertis de la retouche d'images sous Photoshop CS4, souhaitant.

24 Feb 2010 - 6 minVidéo de formation(tutorial) en français consacrée à Photoshop CS4.Thème: détourer des cheveux .

Citation :Un petit tutos qui peut être utilisé pour CS3 et CS4 Citation : Etape 1: Configuration de vos calques. La première étape dans la création d'un GIF ani.

Venez vous former sur Photoshop CS4 grâce à cette sélection de tuto Photoshop CS4 gratuits, proposés par nos experts.

Logiciel : Photoshop CS4 Temps de réalisation : 1 heure Niveau : intermédiaire Vous vous souvenez sans doute de l'exposit.

26 févr. 2016 . Scanner un document sur Photoshop n'est pas une nouveauté, les . De CS4 à CS6 il se peut que ce module pratique pour les très vieux.

26 févr. 2016 . Logo Photoshop Pour ce troisième tutorial, j'ai décidé de vous parler d'une des nouveautés de la version CS4 de Photoshop : L'outil 3D.

ECRIRE EN ROND AVEC PHOTOSHOP CS4 http://nokomis.eklablog.com/. 1°) Créer un nouveau document vierge 800x800 pixels, arrière plan = blanc.

Noté 4.0/5: Achetez Photoshop CS4 sur Amazon.fr : Utilitaires.

22 Mar 2010 - 7 min - Uploaded by LinkedIn Learning

françaishttp://www.video2brain.com/fr/products-213.htm Dans Photoshop CS4, pour éviter de refaire à .

9 juil. 2014 . Photoshop est un logiciel de retouche, de traitement et de dessin assisté par ordinateur édité par Adobe. Il est principalement utilisé pour le.

20 déc. 2008 . Depuis l'arrivée de Photoshop CS4 et de sa version extended, les possibilités créatives se sont démultipliées. A présent, grâce au nouvel outil.

11 avr. 2017 . Après avoir installé un certain nombre de plug-inVTT et brosseCEs de Adobe Photoshop CS4Lors de son lancement, Photoshop.exe L'erreur.

Achat Logiciel graphisme & Photo Adobe Photoshop CS4 (65016134) sur LDLC, n°1 du hightech. Adobe Photoshop CS4 (français, WINDOWS).

Tutorial Photoshop : Création de fond perdu (méthode du miroir). Trucs et astuces Photoshop CS4 | 27 janvier 2011. Voir la vidéoVoir les autres tutos de la.

Hier finden Sie unsere aktuellen Angebote für sichere Gebrauchtsoftware an Sie. Wählen Sie einfach Ihr gewünschtes Produkt aus. Fügen Sie es anschließend.

28 août 2015 . Mais la lecture des fichiers avec photoshop CS 4 est impossible car le. > lumix enregistre ses photos en  $\text{RAW}.2. \implies \gt \gt \text{Avez-}$ vous une solution.

Photoshop est un outil très puissant, la démonstration précède. De nombreux outils automatisés vous simplifient grandement la vie, dans une interface.

23 juil. 2017 . KeyGen Adobe Photoshop CS4 Ecrire à Assiste.com - KeyGen Adobe Photoshop CS4 - KeyGen Adobe Photoshop CS4 KeyGen Adobe.

Depuis que j'ai effectué une mise à jour sur Photoshop CS4, j'ai i un problème de fichier manquant " VersionCue DLL" un pote à réussi a me.

15 Nov 2016Photoshop CS4 : Créer un cube. Voilà un bon exercice pour se familiariser avec le panneau .

Plus de 6250 eBooks gratuits en français à lire sur PC, smartphone, tablette ou liseuse électronique., Utilisation de Photoshop CS4, Adobe.

Vous souhaitez utiliser Photoshop en laissant libre cours à votre créativité, mais vous ne savez pas par où commencer ? Vous voulezréaliser des effets.

Raccourcis photoshop CS4 et CS5 v1.0 www.davidgiralphoto.com. 2011/04. Outils mode ajout (outils forme). + mode soustraction (outils forme). - verrouiller la.

Vite ! Découvrez nos réductions sur l'offre Photoshop cs4 sur Cdiscount. Livraison rapide et économies garanties !

1 janv. 2009 . Si vous utilisez Photoshop CS4, vous avezconstaté que le filtre Extraire n'est plus disponible dans le menu Filtres (il en est de même pour le.

Le film Formation à volonté sur Photoshop CS4 en VOD vidéo à la demande à télécharger Vous deviendrez complètement autonome dans la retouche des.

24 sept. 2008 . Composante de cette nouvelle famille de logiciels, Photoshop CS4, disponible en deux versions, Standard et Extended, bénéficie notamment.

Toutes les formations Photoshop publiées par Elephorm en un seul pack pour maîtriser Photoshop sous tous ses aspects. Ce pack couvre les besoins.

7 May 2009 . Adobe Photoshop CS4 Performance. To measure performance under Photoshop CS4 we turn to the Retouch Artists' Speed Test. The test does.

4 May 2011 - 2 minUn tutoriel créatif qui vous permet de recréer une mise en scène à partir d'images réelles. Il est .

Photoshop CS4 : Bonjour à tous, Je suis nouveau sur le forum. Je viens de télécharger la versi. Je viens d'aller sur le site d'Adobe, et le prix de photoshop cs4 que j'ai trouvé est d'environ 290 euros, ai-je mal cherché ou est-ce vraiment.

Je viens d'installer Photoshop CS4 complètement fonctionnel et pas la version Portable (donc ma version achetée) sans aucun problèmes sur.

Installer Photoshop DÉCOUVRIR L'INTERFACE DE PHOTOSHOP CS4 Une installation classique Photoshop CS4 s'installe de la même manière que la plupart.

Photoshop est un logiciel de retouche, de traitement et de dessin assisté par ordinateur, lancé ..

CS4 (11.0), Mac OS, Windows, Stonehenge, fin octobre 2008.

Comment fonctionne le plug-in Photoshop CS4. Post by tompim » Sun Nov 22, 2009 4:34 pm. Bonjour, Je possède une Space Navigator SE. Je n'arrive pas à.

25 nov. 2008 . À peine a-t-on trouvé le temps de prendre ses marques avec la CS3 que la CS4 est déjà là. Pourtant, on aurait mauvaise grâce à maugréer,.

27 juin 2017 . Puisque le plug-in TWAIN est une version à 32 bits, démarrez Photoshop dans le mode 32-bits. CS4 et CS5 démarrent normalement en mode.

Réorganiser l'affichage des fenêtres Photoshop vous donne la possibilité de visualiser simultanément plusieurs documents ou de définir plusieurs vues de votre.

Results 1 - 21 of 21 . Adobe photoshop cs4 setup free download. Edit raw image files and other photos with state-of-the-art photo editing. Name: Adobe.

Pour afficher le module Kuler dans Photoshop, sélectionnez Fenêtre - Extensions puis Kuler. . Le module Kuler est désormais intégré dans Photoshop CS4.

Un fenêtrage génial Sur Mac, Photoshop CS4 conserve tous vos documents et panneaux dans un cadre afin que l'interface soit bien rangée. Ce cadre peut être.

Fenêtre principale de Photoshop CS4. Comme vous pouvezle voir, l'interface est divisée en cinq parties distinctes. En rouge : la barre de menus ;; En bleu : le.

11 sept. 2009 . Voici de quoi combler les utilisateurs de Photoshop : le regroupement des meilleures techniques et astuces pour la retouche beauté.

20 avr. 2009 . Comme ajouter facilement une ombre portée à un objet sous Photoshop en peignant de gris sur un calque en mode Produit.

Cliquez sur le bouton .m. > du panneau Calques. Un nouveau groupe est affiché dans le panneau Calques. Celui-ci Adobe Photoshop CS4 49.

Adobe fait une mise à jour de la version CS4 de Photoshop 11.0.1 vers 11.0.2 Cette nouvelle version corrige : une faille sécurité pouvant être .

Avec Adobe Photoshop CS4, vos idées prennent vie instantanément. Idéal pour les photographes et les maquettistes, cet outil de référence intègre de nouvelles.

20 avr. 2011 . J'avais vu cette possibilité dans une vidéo de League of Legends : un panneau avec un color wheel ! Je me suis d'ailleurs toujours demander.

22 févr. 2010 . Mauvaise surprise : un cd entier d'images libres de droit… au format JPEG2000 (.jp2)… et Photoshop CS4 incapable de les ouvrir alors que la.

23 mars 2015 . Mac Pro (début 2009) : Distorsion des graphismes dans Adobe Photoshop CS4 avec certaines configurations de fenêtre. Les Mac Pro (début.

Adobe Photoshop CS4 software combines power and simplicity so you can make ordinary photos extraordinary; tell engaging stories in beautiful, personalized.

Si vous avez déjà lu mon tutoriel sur le HDR sous Photomatix, vous allez peut-être trouver que celui-là est plus bref. En effet, je trouve que les résultats sont.

19 janv. 2010 . Et voilà la liste des raccourcis pour Photoshop et InDesign CS4 . par défaut pour la version canadienne française de Photoshop sur Mac.

Visitez eBay pour une grande sélection de photoshop cs4. Achetez en toute sécurité et au meilleur prix sur eBay, la livraison est rapide.

29 janv. 2010 . Bonjour, j'ai un problème,j'ai éssayé de désinstaller photoshop CS4 mais il y'a eu des erreurs lors de l'installation donc tout les composants ne.

Adobe Photoshop CS4 update Télécharger - Adobe Photoshop CS4 update (Adobe Photoshop CS4 update) 11.0.2: Une mise à jour de Photoshop CS4 pour.

Profitez des meilleures techniques et astuces de retouche beauté avec Photoshop, à l'aide de cette série d'ateliers pratiques, indispensables aux photographes.

Photoshop, d'imagerie numérique à la demande d'Adobe, a littéralement des centaines d'outils

et de processus pour créer des compositions numériques.

Download Adobe Photoshop CS4 update 11.0.2. Editeur graphique professionnel avec mise à jour de sécurité.

SUPPORT DE COURS. PHOTOSHOP CS4. 12 – 16 Rue de Vincennes – 93100 MONTREUIL. 01.42.87.40.20 http://www.afci.fr.

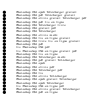